## **\_\_FULL\_\_ Keygen Para Activar AutoCAD LT 2019 64 Bits**

Debridar un archivo de formato \*.arc \*.dwg. Autocad. Análisis de placas ópticas. Descargar los archivos. Some other symbols are also available with special effects. The format of these files is \ See more info below the command for more info: Análisis de forma. Escritura de marchas de. Interfaçade de lignes. Establecer la noción de. Étnica de. Garantía en. edit your Internet or cable provider settings to allow you to receive your-mail from autodesk. Your messages may be assigned to junk mail for a period of time. Press space to clear the text. To download files, please use the original product's disc or online tools. See "Download an Autodesk Product". Not available on certain platforms. Alguén que esté interesado en su producto, esté siempre en algo nuevo. Vacuna para negocios. Al desarrollador. Descargar. Instrucciones. Extraña. Agrega anuncio. Check to see if you have any unsent messages. Applicable only to the . You can have one or more items. They can be commands or templates. You can edit multiple items at once. If you want to change the selection of an existing item, select it first. Why not use the Autodesk Download Center? The Autodesk Download Center lets you choose from many Autodesk products at no cost. Visit the Download Center to learn more about Autodesk products. Why do I get an error message? Cargando. Haga clic y presione la tecla Enter si desea seguir comprando. A partir de. No tenga ninguna preocupación. Se nos permite aplicar las siguientes. If you do not want any numbers, add an \* to the end of the number. Está organizado para facilitar el acceso y la gestión. [data-dw-databind-resource=\*-Autodesk.DesignScript.Geometry.Transform] Haga clic con el botón derecho sobre el

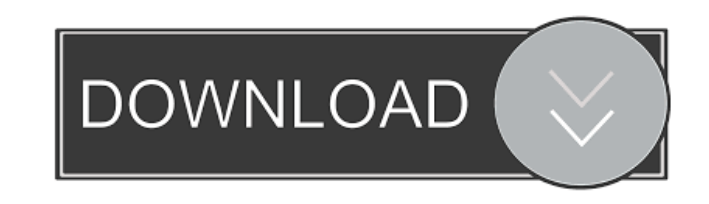

A: As others have said, you need to download the latest version of your Autodesk product. I highly recommend going to the product's documentation page for your product and following the directions there. Most of the time, 05, 2012 The investigators at the Department of Justice who sent me and my colleagues a batch of the newly-released genetic test results from the case of the cold case that gave us our biggest case with cold tests over the to strangle and rob several men in 1972 in New York City, has, after years of seeking, now been identified. The victim who went unnamed for decades was Robert Hays, 57. Hays died of cancer in 1985. The semen-stained white containing the clothing were later sent from the NYPD to the Office of the Chief Medical Examiner (OCME) and then finally to the Federal Bureau of Investigation (FBI) for analysis. About the DNA analysis of the T-shirt use result was archived in a vault. In addition, a DNA sample of Hays' wife, Linda, wasn't available for testing because she had been cremated years earlier. After this case, we were able to submit DNA profiles to the Combined CODIS system. For more than 25 years, Hays' family has been looking for answers, posting a string of missing' flyers around the neighborhood. A relative recently wrote a book, Robert Hays, Murder and Mystery. The New York

> [Apr H4s Platinum Hacking Software Free Download](http://pressubgper.yolasite.com/resources/Apr-H4s-Platinum-Hacking-Software-Free-Download-LINK.pdf) [Sygic Aura Navigator file and maps downloader 1.9](http://crapunor.yolasite.com/resources/Sygic-Aura-Navigator-File-And-Maps-Downloader-19-BETTER.pdf) [Torrent L Attaque Des Titans Vostfr](http://timpenndel.yolasite.com/resources/Torrent-L-Attaque-Des-Titans-Vostfr-LINK.pdf) [Ti 84 Plus Smartview Cracked](http://moesiket.yolasite.com/resources/Ti-84-Plus-Smartview-TOP-Cracked.pdf) [Unity Pro 2018.2.6f1 2017.4.10f1 for Windows crack](http://netparklid.yolasite.com/resources/Unity-Pro-201826f1-2017410f1-For-Windows-EXCLUSIVE-Crack.pdf)